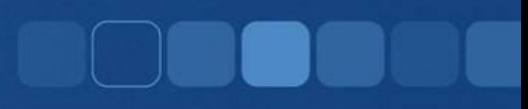

# **C++ If Construct**

Instructor: Chi Tse (Ricky)

## **Making Decisions**

- Computer can make decisions, such as:
	- Computers can make decisions, example • Display a letter grade based on the numerical value
	- Display greeting Mr. or Ms. based on user 's gender
	- Display AM or PM based on time
	- Display advertising based on interest (google/facebook)
	- Check if user entered a matching username and password
	- (and much more…)
- So how do we get our programs to decide things?

#### If statement

- If something has happened, we can make computer to perform a task.  $\bullet$
- Example:
	- If number is odd, print out that number is odd.
	- If grade is greater than 93, the student receives an A in class.
	- If password doesn't match, ask the user to enter it again.

### **If Statement Model**

```
Model:
if ( comparison_is_true )
\{//do something here
}
```

```
Example:
if ( number % 2 == 1 )
{
    cout << number << " is odd." << endl;
}
```
#### **Conditional Comparison**

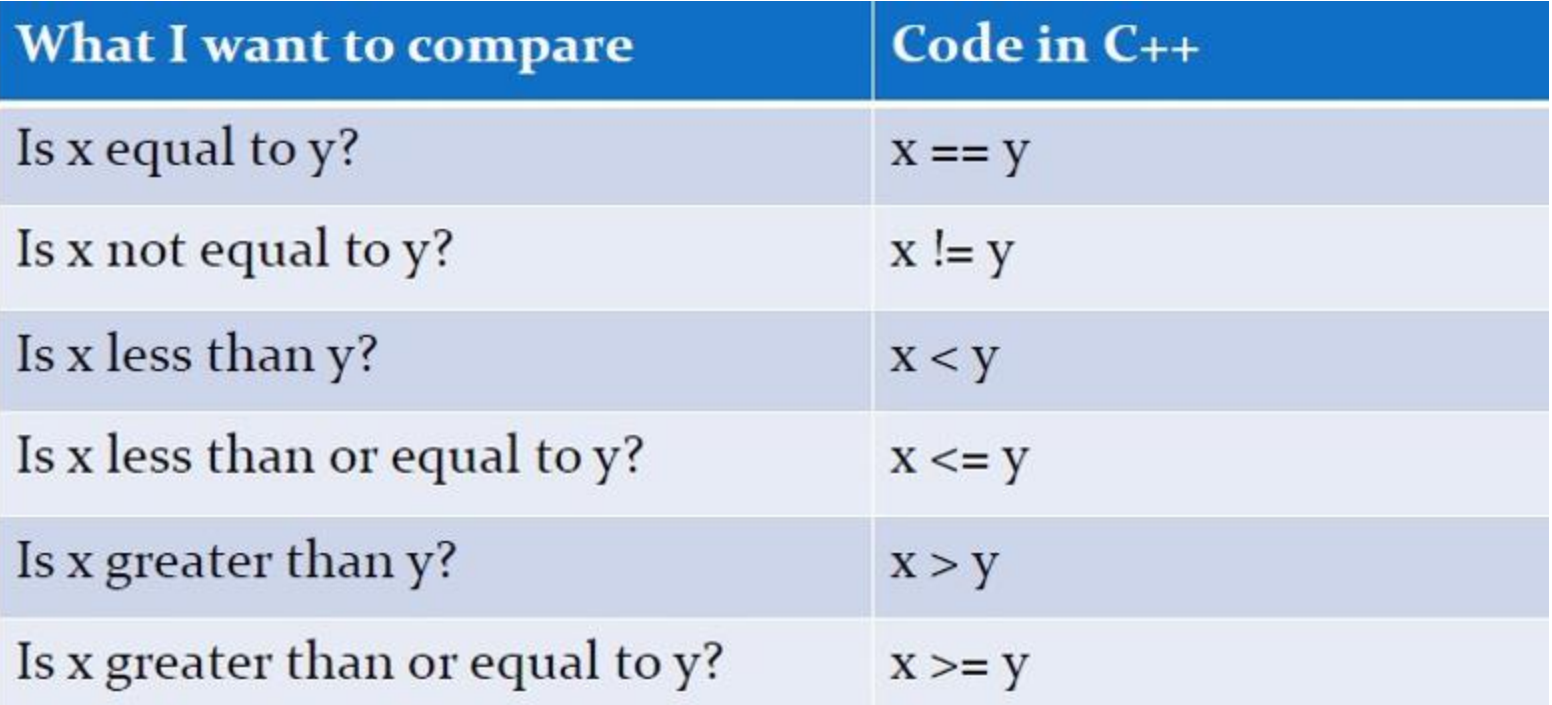

## Single statement vs. Block of Code

- There is a shortcut build into if statements:
	- If you only have one instruction to execute ( *ending with ;)*
	- You do not need to type out the  $\{\}$  enclosing curly braces
- Example:

if ( number  $\%$  2 == 1 )

cout  $<<$  number  $<<$  " is odd."  $<<$  endl;

## If statement using a block of code

- Sometimes multiple instructions need to be executed if a condition is true, in which case the  $\{\}$  enclosing block MUST be provided.
- Suggestion: know both ways, and always use { } •
- Example: •

```
if ( number % 2 == 1 )
{
    cout << number;
    cout << " is odd." << endl;
                                     //first
                                     //second
```
}

# If not? Else what?

- If our initial query was not true, what else can we do?
- We simply do nothing or
- We can fall back to a default else or
- We ask another question else if

# If / Else Model

```
• Model:
  if ( comparison_is_true )
  {
     //do something here
  }
  else
  {
     //do something else here
  }
```
# If / Else Example

• Example: if ( number %  $2 == 1$  ) { cout << number << " is odd." << endl; } else { cout << number << " is even." << endl; }

# If / Else If / Else Model

#### **Model:**

```
if ( comparison_is_true )
{
       //do something here
}
else if ( another_comparison_is_true )
\mathcal{L}_{\mathcal{A}}//do something else here
}
else
{
       //do yet something else here
}
```
Note: else if block can be repeated as many times as needed to detect all the conditions that needs to be picked up.

## If / Else If / Else Model Example

```
Example:
```

```
if ( number % 3 == 0 )
\{cout << number << " is divisible by 3." << endl;
}
else if ( number % 3 == 1 )
\{cout << number << " has reminder of 1." << endl;
}
else
{
     cout << number << " has reminder of 2." << endl;
}
```
## Chain of if / else if statements

- It seems like if and else if serve the same purpose •
- Example 1, using if only:  $\bullet$ 
	- if ( number  $% 3 == 0$  )

cout << "divisible by 3" << endl;

```
else if ( number % 3 == 1 )
```

```
cout << "remainder of 1" << endl;
```
else if ( number % 3 == 2 )

cout << "remainder of 2" << endl;

What would be the output if number was 5?

## Are if statements enough?

- Example 2, using only if statements : if ( grade >= 97 ) cout << "A+" << endl; if ( grade  $>= 92$  ) cout  $<<$   $A''<<$  endl; if ( grade >=90 ) cout << "A-" << endl;
- What's this output if the grade is 100?

## When chaining is required

- Example 2, using if and else if statements: if ( grade  $>= 97$  ) cout << "A+" << endl; else if ( grade  $>= 92$  ) cout  $<<$   $A''<<$  endl; else if ( grade >=90 ) cout << "A-" << endl;
	- What's this output if the grade is 100?

### Another chaining example

Multiple if statements may be chained by using if and else-if statements as follows :

```
else
  cout \langle\langle "x is not divisible by 2, 3 or 5." \langle\langle endl;
if (x % 5 == 0)cout \langle\langle "x is divisible by 5." \langle\langle endl;
else if (x % 3 == 0)cout << "x is divisible by 3." << endl;
else if (x % 2 == 0)cout \langle\langle " x is divisible by 2." \langle\langle endl;
```
#### **Nesting Statements**

- All statements can be used as part of if-else statements.
- Single if-else statement can also be nested another if or else if statement.
	- if (boolean\_condition) {
		- if (boolean\_condition)
			- do something

```
else
```
do something else

}

Else if … else are also nested in the similar manner.